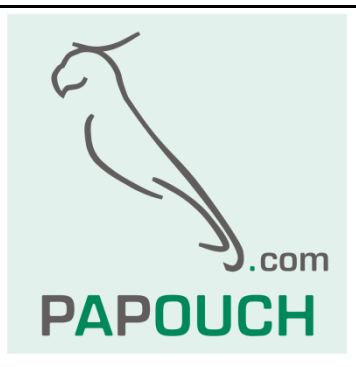

# **Industrial display module TDS**

# 4x 7-segment LED display

# Communication via RS485 line

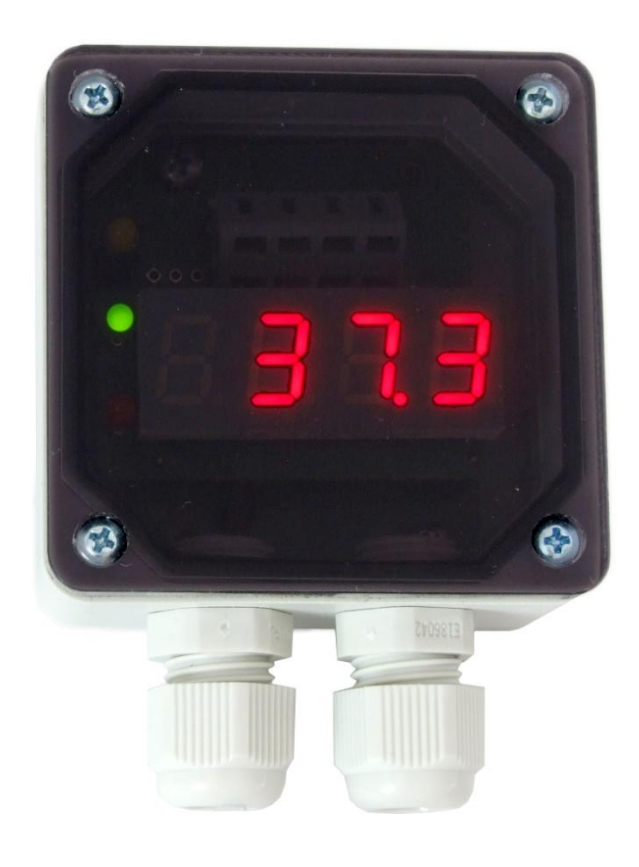

# **TDS**

## **Datasheet**

Created: 17.12.2004 Last update: 30.5.2011 11:59 Pages: 20 © 2011 Papouch s.r.o.

# **Papouch s.r.o.**

Address:

**Strasnicka 3164/1a 102 00 Prague 10 Czech Republic**

Telephone:

**+420 267 314 267-8 +420 602 379 954**

Fax:

**+420 267 314 269**

Internet:

**www.papouch.com**

E-mail:

**[info@papouch.com](mailto:info@papouch.com)**

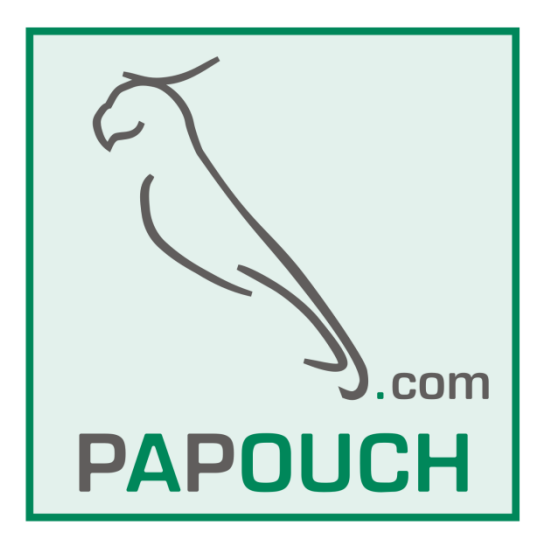

## **CONTENT**

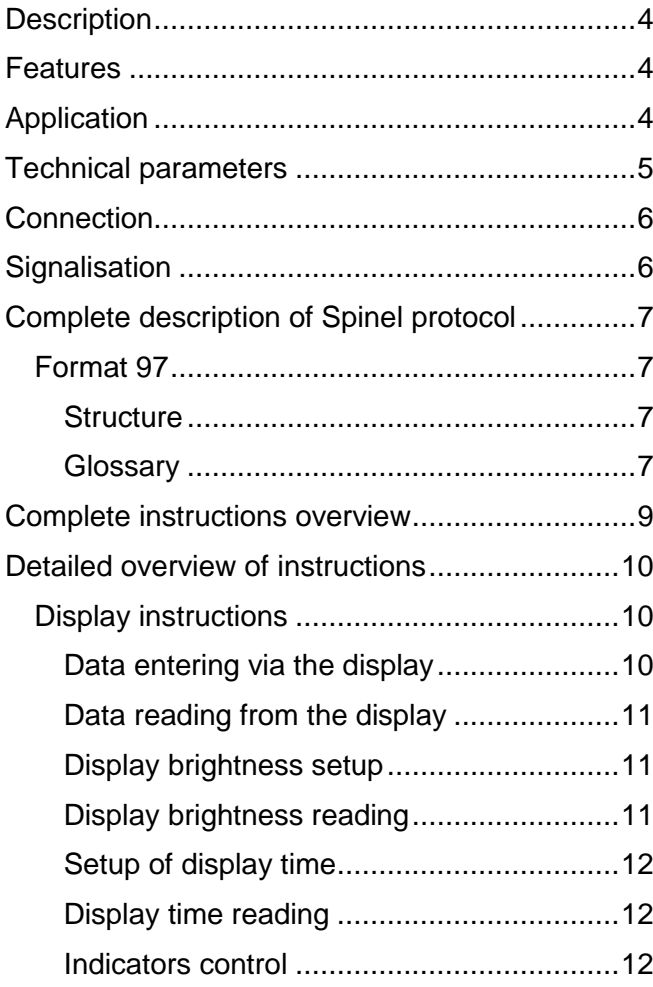

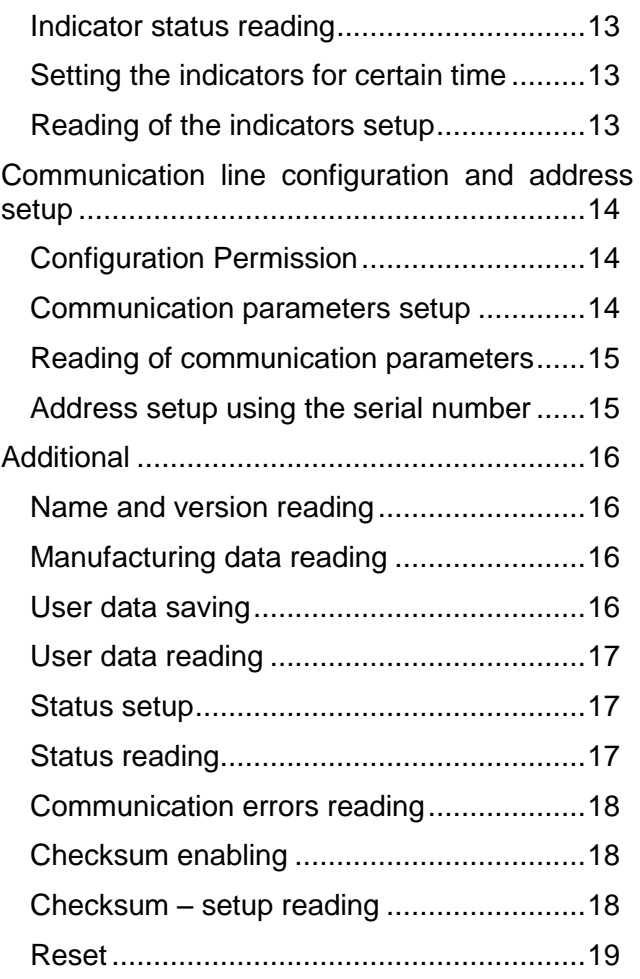

## <span id="page-3-0"></span>**DESCRIPTION**

The TDS module is a 4-digit 7-segment LED display with two universal indicators. It communicates via RS485 bus enabling to connect several devices by a four-wire bus containing a RS485 line and power supply line over a distance of up to 1200 m. The devices use Spinel or MODBUS RTU protocol to communicate with the display.

## <span id="page-3-1"></span>**FEATURES**

- Displays 4 digits, 2 indicating lights
- Commmunicates via RS485
- Uses Spinel or MODBUS RTU communication protocol
- Industrial design with IP64 protection

## <span id="page-3-2"></span>**APPLICATION**

- Measuring systems.
- Industrial measurement and control.
- Indication of measured temperatures and other physical quantities.

## <span id="page-4-0"></span>**TECHNICAL PARAMETERS**

## **Control interface:**

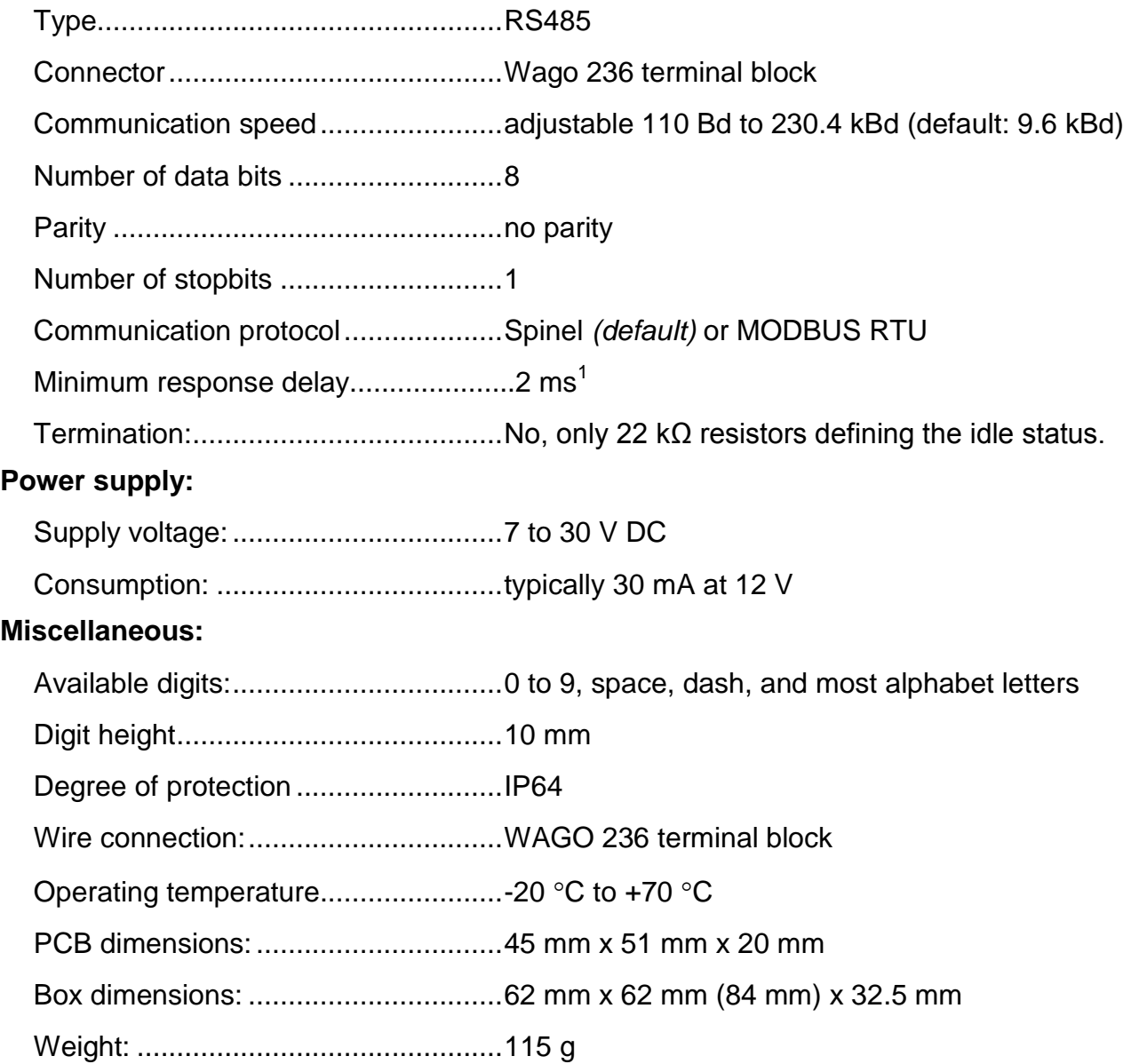

[www.papouch.com](http://www.papouch.com/) Page 5

 $1$  The delay is caused by waiting for the communication to be switched over to RS485.

## <span id="page-5-0"></span>**CONNECTION**

The lower printed circuit board contains a Wago 236 termination block. To connect the conductors, it is necessary to remove the upper cover of the display electronics. (The cover is slipped on only – it can be slipped off easily without the necessity to use any tools and put back again after the conductors have been connected.)

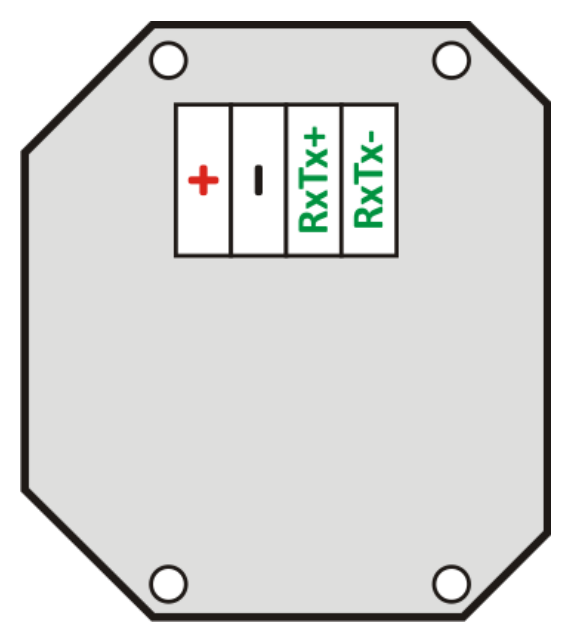

*Fig. 1 – RS485 and power supply connector*

The following signals are to be connected to individual terminals.

+............... power supply – positive terminal

-................ power supply – negative terminal

 $RxTx + \ldots$  more positive conductor of the RS485 line  $(A^{\omega})$ 

RxTx- ....... more negative conductor of the RS485 line ("B")

## <span id="page-5-1"></span>**SIGNALISATION**

TDS module contains a yellow indicating light which flashed after the device has been switched on.

During operation the light indicated module communication.

## <span id="page-6-0"></span>**COMPLETE DESCRIPTION OF SPINEL PROTOCOL**

Standardized protocol Spinel is implemented to TDS module in 97 format (binary).

## <span id="page-6-1"></span>**F o r m at 9 7**

Format 97 uses 8bit bytes for communication (0 to 255 in decadal range). For easy communication debugging can be used Spinel Terminal. Instructions are split to Requests and Responses.

#### <span id="page-6-2"></span>Structure

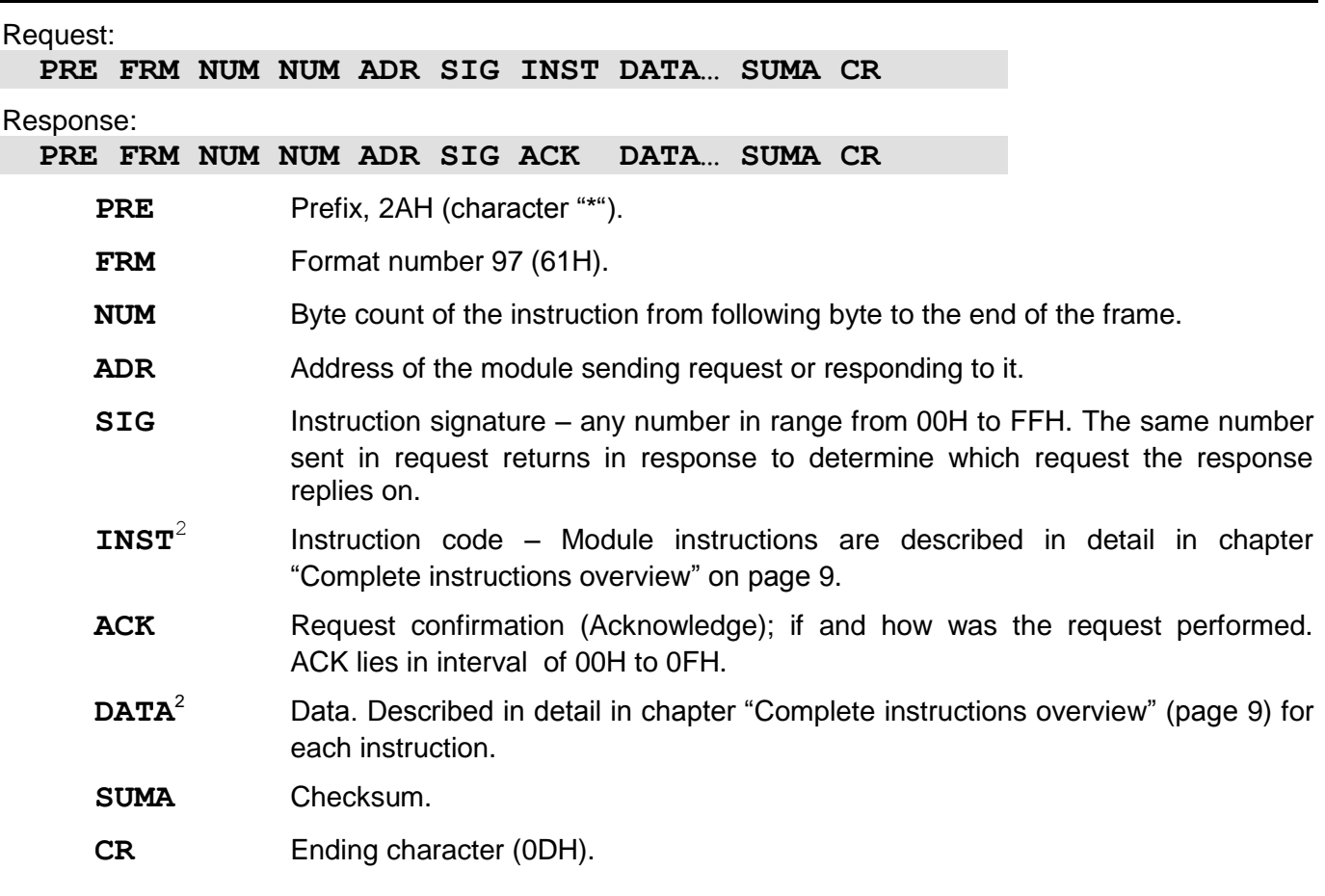

#### <span id="page-6-4"></span><span id="page-6-3"></span>**G l o s s a r y**

## **Example** 2AH, 61H, 00H, 05H, 01H, 02H, 60H, 0CH, 0DH Ending character SDATA Data length – length SDATA (4 bytes) + 0DH (1 byte). Count equals less than 256, therefore the first byte equals zero. Format Prefix

 $2$  Data and Instructions are highlighted like this.

## **Data Length (NUM)**

Sixteen-bit value defining the number of bytes until the end of the instruction; number of all bytes found after NUM up to CR (including). It takes the values from 5 to 65535. If lower than 5, the instruction is considered faulty and it is answered (if intended for the relevant device) with ACK "Invalid Data" instruction.

Process of NUM creation:

Ad up the number of bytes following both NUM bytes (i.e. the number of SDATA bytes + 1 CR byte). View the resulting sum as a sixteen-bit number. Divide it into the upper and lower byte. The first NUM byte id the upper byte of the amount, the second NUM byte is the lower byte of the amount. (If the amount of bytes is lower than 256, the first NUM byte is 00H.)

## **Address (ADR)**

The FFH address is reserved for broadcast. If the enquiry contains the FFH address, the device operates as if its own address is entered. No response is sent to enquiries with this address.

The FEH address is a universal address. If the enquiry contains the FEH address, the device operates as if its own address is entered. The device enters real, currently set address into the response. The universal address is used in cases where only one device is connected on the line.

#### **Enquiry Acknowledgement (ACK)**

ACK informs the superior device on the way of the received instruction processing. Acknowledgement codes:

00H .......EVERYTHING OK

The instruction was properly received and completely executed.

01H .......UNSPECIFIED ERROR

Unspecified device error.

- 02H .......INVALID CODE OF INSTRUCTION
	- The received instruction code is unknown.
- 03H .......INVALID DATA

Data are of invalid length or contain an invalid value.

- 04H .......ENTRY NOT ALLOWED/ACCESS DENIED
	- The enquiry was not performed, as some conditions had not been fulfilled.
	- Attempt to enter data into inaccessible memory.

- Attempt to activate a device function requiring a different configuration (e.g. higher communication speed).

- Attempt to change configuration without previous setup permission.
- Access into memory protected by a password.
- 05H .......DEVICE FAILURE
	- Device failure requiring service action.
	- Device internal memory error or setup memory error.
	- Device internal error (operation error or start-up error).
	- Any other error affecting the device proper functioning.
- 06H .......NO DATA AVAILABLE

0DH.......INSTRUCTION SENT AUTOMATICALLY – CHANGE OF DIGITAL INPUT STATE

- 0EH.......INSTRUCTION SENT AUTOMATICALLY CONTINUOUS MEASURING
	- Periodical sending of measured values.

0FH .......INSTRUCTION SENT AUTOMATICALLY – LIMITS OR RANGE EXCEEDING

## **Check Sum (SUMA)**

The sum of all instruction bytes (added all transmitted data except for CR) subtracted from 255. Calculation: SUMA =  $255 - (PRE + FRM + NUM + ADR + SIG + ACK (INST) + DATA)$ Incorrect checksum is not answered. (Device is waiting for CR even if checksum is incorrect.)

## <span id="page-8-0"></span>**COMPLETE INSTRUCTIONS OVERVIEW**

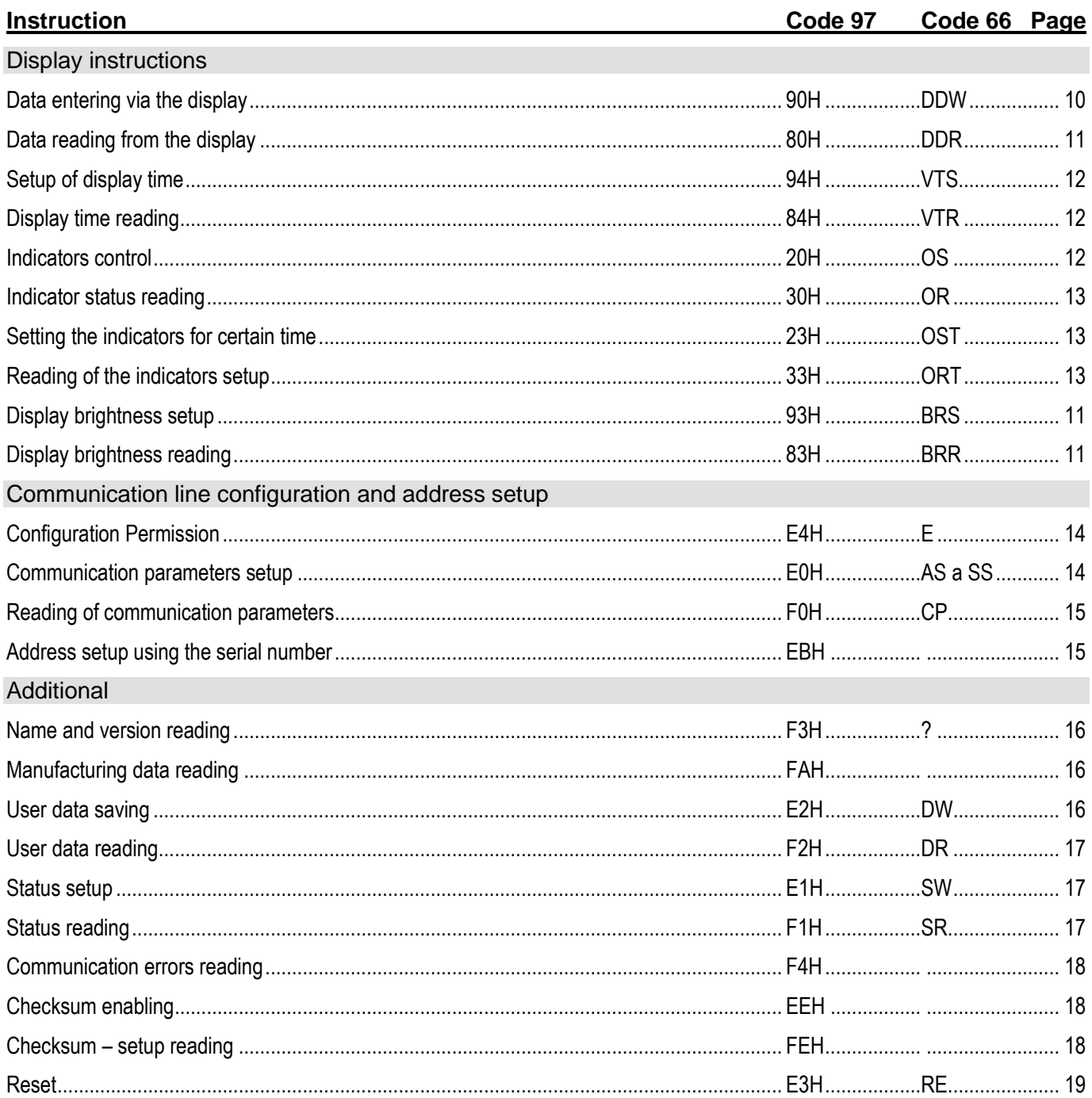

To keep the lucidity, Instructions (INST), acknowledgement (ACK) and data (DATA) are described in detail. Address (ADR), Signature (SIG) and CheckSum (SUMA) are described in detail in upper part of the document where the protocol is described.

## <span id="page-9-0"></span>**DETAILED OVERVIEW OF INSTRUCTIONS**

## <span id="page-9-1"></span>**D i s pl a y i n s tr uc ti o n s**

#### <span id="page-9-2"></span>**Data entering via the display**

Description: Shows the entered data on the display.

97Request: 90H (data)

97Response: (ACK 00H)

 $97$ Legend: (data) 5 bytes; ASCII characters ranging from <0 to 9>, <a to z>, ", "-" and "." The characters are displayed in the order as entered. If no dot is required, send any permissible character as the  $5<sup>th</sup>$  character.

*<sup>97</sup>Example: " 12.3" value entry.*

*2AH,61H,00H,0AH,31H,02H,90H,20H,31H,32H,2EH,33H,C3H,0DH*

*Response*

*2AH,61H,00H,05H,31H,02H,00H,3CH,0DH*

#### **Table of characters**

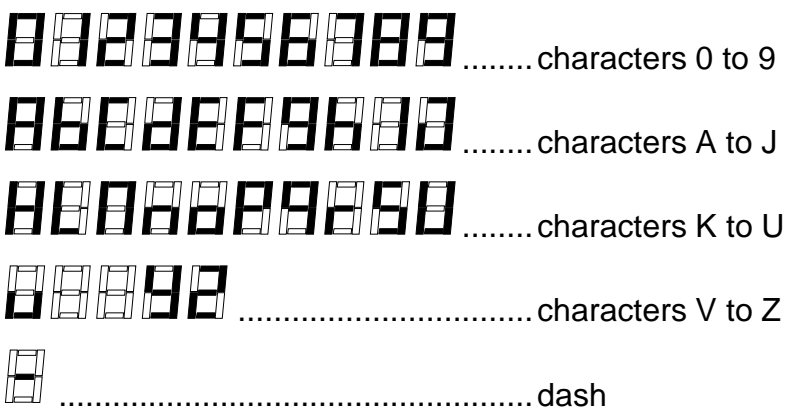

## <span id="page-10-0"></span>Data reading from the display

Description: Reads the currently displayed data from the display.

97Request: 80H

97Response: (ACK 00H) (data)

 $97$ Legend: (data) 5 bytes; ASCII characters ranging from <0 to 9>, <a to  $z$ >, "", "-" and "."

*<sup>97</sup>Example: Request*

*2AH,61H,00H,05H,31H,02H,80H,BCH,0DH*

*Response – value " 12.3"*

*2AH,61H,00H,0AH,31H,02H,00H,20H,31H,32H,2EH,33H,53H,0DH*

## <span id="page-10-1"></span>**Display brightness setup**

Description: Changes display brightness in five steps.

<sup>97</sup> Request: 93H (brightness)

<sup>97</sup> Response:(ACK 00H)

<sup>97</sup>Legend: (brightness) 1 byte; value 0 to 4, where  $0 = \text{off}$ , 1 to  $4 = \text{brightness}$  (4 = maximum)

*<sup>97</sup> Example: Request – to set the maximum brightness*

*2AH,61H,00H,06H,31H,02H,93H,04H,A4H,0DH Response 2AH,61H,00H,05H,31H,02H,00H,3CH,0DH*

## <span id="page-10-2"></span>**Display brightness reading**

Description: Read the currently set brightness.

<sup>97</sup> Request: 83H

97 Response: (ACK 00H) (brightness)

 $^{97}$ Legend: (brightness) 1 byte; value 0 to 4, where 0 = off, 1 to 4 = brightness levels (4 = maximum)

*<sup>97</sup> Example: Request*

*2AH,61H,00H,05H,31H,02H,83H,B9H,0DH*

*Response – the maximum brightness is set*

*2AH,61H,00H,06H,31H,02H,00H,04H,37H,0DH*

## <span id="page-11-0"></span>**Setup of display time**

Description: This instruction defines how long the data is to be displayed. After this time has elapsed, the display will show four dashes (- - - -). The entered time is valid permanently, i.e. not only for the currently displayed value but also for all values received later. To cancel this function, enter 0.

> (This function is suitable for periodical updating of the displayed value. After the entered time has elapsed, the dashes will advise the operator that data updating has encountered an error.)

<sup>97</sup>Request: 94H (time)

97Response: (ACK 00H)

 $97$ Legend: (time) 2 bytes; 16 bit value of time in seconds; if 0, values will be displayed without any restriction

*<sup>97</sup>Example: Request – to set the display time to 300 sec ( = 2CH)*

*2AH,61H,00H,07H,31H,02H,94H,00H,2CH,7AH,0DH*

*Response*

*2AH,61H,00H,05H,31H,02H,00H,3CH,0DH*

#### <span id="page-11-1"></span>**D i s p l a y t i m e r e a d i n g**

Description: This instruction reads the time set for value displaying as well as the remaining time of displaying the value.

<sup>97</sup>Request: 84H

97Response: (ACK 00H) (set-time) (remaining-time)

 $97$ Legend: (set-time) 2 bytes; 16 bit value showing the entered time in seconds; if 0, values will be displayed without any time restrictions

> (remaining-time) 2 bytes; 16 bit showing the remaining time of value displaying in seconds

*<sup>97</sup>Example: Request*

*2AH,61H,00H,05H,31H,02H,84H,B8H,0DH*

*Response– the set time is 44 sec ( = 2CH), 32 seconds remain ( = 20H)*

*2AH,61H,00H,09H,31H,02H,00H,00H,2CH,00H,20H,ECH,0DH*

#### <span id="page-11-2"></span>Indicators control

Description: Controls the red and green indicators to the left of the display.

97Request: 20H (LED) 97Response: (ACK 00H)  $^{97}$ Legend: (LED) 1 byte; the byte has the following structure: SXXXXXLL, where S signalizes the desired status of the indicator  $(1 = on; 0 = off)$ ; LL is the indicator binary number; number 1 for green, number 2 for red; the X bits are ignored. *<sup>97</sup>Example: Request – to switch on the red indicator 2AH,61H,00H,06H,FEH,02H,20H,82H,CCH,0DH Response*

*2AH,61H,00H,05H,31H,02H,00H,3CH,0DH*

## <span id="page-12-0"></span>Indicator status reading

Description: Reads the setup of the indicators.

<sup>97</sup>Request: 30H

<sup>97</sup>Response: (ACK 00H) (LED)

- $^{97}$ Legend: (LED) 1 byte; the byte has the following structure: XXXXXXCZ; where Z shows the status of the green indicator and C the status of the red indicator
- *<sup>97</sup>Example: Request*

*2AH,61H,00H,05H,31H,02H,30H,0CH,0DH*

*Response – both indicators are switched on*

*2AH,61H,00H,06H,31H,02H,00H,03H,38H,0DH*

#### <span id="page-12-1"></span>**Setting the indicators for certain time**

- Description: Switches selected indicators on (or off) for a certain time. The duration of indicator's ON time can be prolonged by sending this request repeatedly.
- <sup>97</sup>Request: 23H(time)(LED1)(LED2)

<sup>97</sup>Response: (ACK 00H)

 $^{97}$ Legend: (time) 1 byte; on/off duration; number from the interval 1 to 255; increment is 0.5 sec.

(LEDx) 1 byte; the byte has the following structure: SXXXXXCZ; where Z represents the green indicator; C shows the status of the red indicator; S is the desired status the indicator is to adopt for the set period of time (0 for switching off; 1 for switching on). One or two parameters of LEDx may be entered.

*<sup>97</sup>Example: Request – to switch the green indicator on for 5 sec*

*2AH,61H,00H,07H,31H,02H,23H,0AH,81H,8CH,0DH*

*Response*

*2AH,61H,00H,05H,31H,02H,00H,3CH,0DH*

## <span id="page-12-2"></span>**Reading of the indicators setup**

- Description: This instruction will read the current time setup of the indicators. This instruction can be used to find out which indicator is set for a certain time and what time remains till the end of the interval.
- $97$ Request: 33H (00H)
- <sup>97</sup>Response: (ACK 00H)(LED1)(time)(LED2)(time)
- $97$ Legend: (time) 1 byte; the period of time for which the indicator is going to remain in the current status. Range from 1 to 255, increment of 0.5 sec. The value (time) is set to 0 for indicators without any timing set for them.

(LEDx) 1 byte; the byte has the following structure: SXXXXXCZ; where Z represents the green indicator; C shows the status of the red indicator; S is the current status of the indicator  $(0 = \text{off}; 1 = \text{on})$ 

*<sup>97</sup>Example: Request*

*2AH,61H,00H,06H,31H,02H,33H,00H,08H,0DH*

*Response– the green one is off, the red one will be on for another 72 seconds (90H / 2) 2AH,61H,00H,09H,31H,02H,00H,01H,00H,82H,90H,25H,0DH*

## <span id="page-13-0"></span>**Communication line configuration and address setup**

## <span id="page-13-1"></span>**Configuration Permission**

Description: Enables configuration to be carried out. It must immediately precede some instructions for the setup of communication parameters. After the setup instruction (even an invalid one) has been sent, the configuration is automatically disabled. (No universal address may be used for this instruction)

97Request: E4H

97Response: (ACK 00H)

*<sup>97</sup>Example: Configuration permission*

*2AH,61H,00H,05H,01H,02H,E4H,88H,0DH*

*Response*

*2AH,61H,00H,05H,01H,02H,00H,6CH,0DH*

#### <span id="page-13-2"></span>**Communication parameters setup**

Description: Sets the address and communication speed. (No universal address may be used for this instruction. $3)$ 

<sup>97</sup>Request: E0H(address)(speed)

97Response: (ACK 00H)

 $97$ Legend: (address) 1 byte; a value ranging from 00H to FDH. (If the 66 protocol is also used for communication, it is necessary to use only such addresses that can be expressed as a displayable ASCII character.)

(speed) 1 byte; must always be 0AH (code for the speed of 115200, see table 1).

*<sup>97</sup>Example: Setup of address 02H and communication speed 115200Bd; old address = 01H*

*2AH,61H,00H,07H,01H,02H,E0H,02H,0AH,7EH,0D*

*Response*

*2AH,61H,00H,05H,01H,02H,00H,6CH,0DH*

Notes: The new address and communication speed is set after the response has been sent.

> The setup of configuration parameters must be preceded by the instruction of Configuration Permission (page [14\)](#page-13-1). After the new parameters have been set, configuration is disabled again.

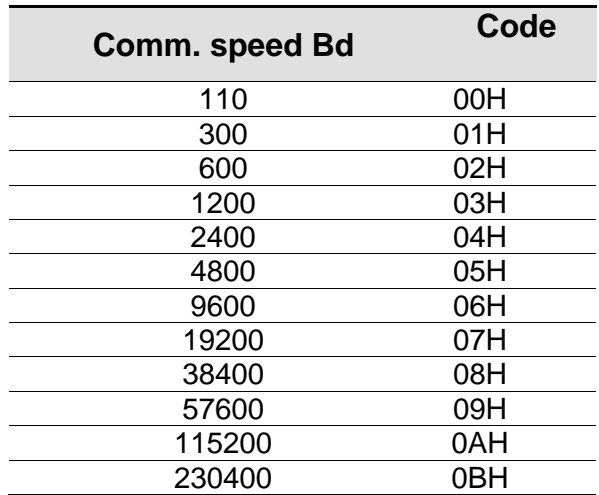

 $\overline{a}$ 

 $3$  In case the address is not known and no other device is connected to the line, the address can be identified by using the instruction "Reading of Communication Parameters" (Use the FEH universal address as the device address). If this is not possible (there are other devices connected to the communication line), you can assign an address to the device using the instruction "Address Setup Using Serial Number" (page [17\)](#page-14-1).

## <span id="page-14-0"></span>**Reading of communication parameters**

Description: Reads the address and communication speed.

<sup>97</sup>Request: F0H

97Response: (ACK 00H)(address)(speed)

 $97$ Legend: (address) 1 byte; device address

(speed) 1 byte; communication speed, speed codes can be found in table 1.

*<sup>97</sup>Example: Reading of communication parameters; universal address FEH, signature 02H* 

*2AH,61H,00H,05H,FEH,02H,F0H,7FH,0DH*

*Response - address 04H, communication speed 9600Bd*

*2AH,61H,00H,07H,04H,02H,00H,04H,06H,5DH,0DH*

 $97$ Poznámky: This instruction has been designed to identify the set address of the device in case it is unknown. The request is sent to the FEH universal address. If even the communication speed is not known it is necessary to try out all communication speeds available for the particular device. However, no other device may be connected to the line in this case

> The other communication parameters are: 8 bits, no parity, 1 stop-bit. The default communication speed set by the manufacturer is 115200Bd and the address is 01H.

## <span id="page-14-1"></span>Address setup using the serial number

Description: This instruction enables the address to be set using the unique serial number of the device. This instruction is handy in case the superior system or operator loses the address of a device which is connected to the same communication line as other devices.

> Serial numbers can be found on the devices in the following structure *[productnumber].[hardware-version].[software-version]/[serial-number]* for example like this: *0227.00.03/0001*

- <sup>97</sup>Request: EBH(new-address)(product-number)(serial-number)
- 97Response: (ACK 00H)
- $97$ Legend: (new-address) 1 byte; a new module address.

(product-number)2 bytes; product number.

- (serial-number) 2 bytes; serial number can be found on the label following the product number. This number can also be detected using the instruction "Manufacturing Data Reading" (see page [16\)](#page-15-2).
- *<sup>97</sup>Example: Request – new address 32H, product-number 199 (= 00C7H), serial number 101 (= 0065H) 2AH,61H,00H,0AH,FEH,02H,EBH,32H,00H,C7H,00H,65H,21H,0DH*

*Response – the product responds using already the new address*

*2AH,61H,00H,05H,32H,02H,00H,3BH,0DH*

## <span id="page-15-0"></span>**Ad d i ti o n al**

## <span id="page-15-1"></span>**Name and version reading**

Description: Reads the name of the device, version of the internal software and the list of possible communication formats. Set by the manufacturer.

<sup>97</sup>Request: F3H

97Response: (ACK 00H)(string)

<sup>97</sup>Legend: (string) Text *TDS; v0104.02.01; f66 97"*.

*<sup>97</sup>Example: Request*

*2AH,61H,00H,05H,FEH,02H,FAH,75H,0DH*

*Response*

*2AH,61H,00H,1DH,31H,02H,00H,54H,44H,53H,3BH,20H,76H,30H,31H,30H,34H ,2EH,30H,32H,2EH,30H,31H,3BH,20H,66H,36H,36H,20H,39H,37H,C7H,0DH*

#### <span id="page-15-2"></span>**Manufacturing data reading**

Description: This instruction reads the manufacturing data from the device.

97Request: FAH

<sup>97</sup>Response: (ACK 00H)(product-number)(serial-number)(manufacturing-data)

 $97$ Legend: (product-number) 2 bytes; product number.

(serial-number) 2 bytes; serial number

(manufacturing-data) 4 bytes

*<sup>97</sup>Example: Request*

*2AH,61H,00H,05H,FEH,02H,FAH,75H,0DH*

*Response – product-number 199 (=00C7H), serial number 101 (=0065H)*

*2AH,61H,00H,0DH,35H,02H,00H,00H,C7H,00H,65H,20H,05H,09H,23H,B3H,0DH*

#### <span id="page-15-3"></span>**User data saving**

Description: This instruction saves user data. The device remembers the data even after power supply disconnection or reset. This memory space is suitable, for example, for giving a name to the measuring place.

97Request: E2H(position)(data)

<sup>97</sup>Response: (ACK 00H)

 $97$  Legend: (position) 1 byte; address of the memory position where the data are to be saved. A number within the range of 00H to 0FH.

(data) 1 to 16 bytes; any user data.

*<sup>97</sup>Example: Saving the expression "Boiler room 1" to memory 00H; address 01H, signature 02H*

*2AH,61H,00H,0FH,01H,02H,E2H,00H,"KOTELNA 1",61H,0DH*

*Response*

*2AH,61H,00H,05H,01H,02H,00H,6CH,0DH*

Notes: The memory for user data has the capacity of 16 bytes. In case the data are being written to the memory address e.g. 0CH, it is possible to write 4 bytes maximum.

## <span id="page-16-0"></span>**User data reading**

- Description: This instruction reads the data saved by the user. The device remembers the data even after power supply disconnection or reset. This memory space is suitable, for example, for giving a name to the measuring place.
- <sup>97</sup>Request: F2H
- 97Response: (ACK 00H)(data)
- $^{97}$ Legend: (data) 16 bytes: saved user data.
- *<sup>97</sup>Example: User data reading; address 01H, signature 02H*

*2AH,61H,00H,05H,01H,02H,F2H,7AH,0DH*

*Response - "Boiler room 1 "*

*2AH,61H,00H,15H,01H,02H,00H,"BOILER ROOM 1 ",5DH,0DH*

#### <span id="page-16-1"></span>**Status setup**

- Description: Used to set the status of the device. A user-defined byte that can be used to detect the condition of the device. Basically, it has been designed as a memory location that can be used for example to specify the condition of the device. (Is set to 0 after reset or power supply connection).
- <sup>97</sup>Request: E1H (status)

97Response: (ACK 00H)

 $97$ Legend: (status) 1 byte; device status. After the device has been switched on or reset, the status is automatically set to 00H. If the status is set to another value using the Status Setup instruction it is subsequently easy to identify the current status of the device.

*<sup>97</sup>Example: Status setup 12H; address 01H, signature 02H*

*2AH,61H,00H,06H,01H,02H,E1H,12H,78H,0DH*

*Response*

*2AH,61H,00H,05H,01H,02H,00H,6CH,0DH*

## <span id="page-16-2"></span>**S t a t u s r e a d i n g**

Description: Reads the status of the device. . A user-defined byte that can be used to detect the condition of the device.

97Request: F1H

97Response: (ACK 00H)(status)

 $97$ Legend: (status) 1 byte; status of the device, for meaning see "Status Setup".

*<sup>97</sup>Example: Status reading; address 01H, signature 02H*

*2AH,61H,00H,05H,01H,02H,F1H,7BH,0DH*

*Response - status 12H*

*2AH,61H,00H,06H,01H,02H,00H,12H,59H,0DH*

## <span id="page-17-0"></span>**C o m m u n i c a t i o n e r r o r s r e a d i n g**

Description: The instruction provides the number of communication errors which have occurred since the device have been switched on or since the last communication errors reading have been carried out.

97Request: F4H

#### 97Response: (ACK 00H) (errors)

 $<sup>97</sup>$ Legend: (errors) 1 byte; the number of errors which have occurred since the device switching on</sup> or since the last errors reading. The following events are considered communication errors:

prefix is expected but another byte is received

SUMA check sum does not agree

message is incomplete

*<sup>97</sup>Example: Communication errors reading; address 01H, signature 02H*

*2AH,61H,00H,05H,01H,02H,F4H,78H,0DH*

#### *Response - 5 errors*

*2AH,61H,00H,06H,01H,02H,00H,05H,66H,0DH*

#### <span id="page-17-1"></span>**C h e c k s u m e n a b l i n g**

Description: Enables to cancel the check-up of checksum correctness. This instruction is suitable mainly for application "tuning". When instructions are entered manually from the terminal, it is not necessary to enter the checksum (last but one byte) correctly. It is not recommended to disable the check-up in other cases than the testing operation of the device. The checksum provides protection against damaging data when being transmitted over the communication line. Default: check-up enabled by the manufacturer.

97Request: EEH (status)

97Response: (ACK 00H)

 $97$ Legend: (status) 1 byte; 01H to switch on the check-up; 00H to switch it off

*<sup>97</sup>Example: Configuration permission*

*2AH,61H,00H,06H,01H,02H,EEH,01H,7CH,0DH*

*Response*

*2AH,61H,00H,05H,01H,02H,00H,6CH,0DH*

#### <span id="page-17-2"></span>**C h e c k s u m – s e t u p r e a d i n g**

Description: Detects the current setup of checksum verification. (see the description of the instruction "Checksum enabling".)

97Request: FEH

97Response: (ACK 00H) (status)

- $^{97}$ Legend: (status) 1 byte; 01H = check-up enabled; 00H = check-up disabled
- *<sup>97</sup>Example: Request for the setup*

*2AH,61H,00H,05H,01H,02H,FEH,6EH,0DH*

#### *Response – check-up enabled*

*2AH,61H,00H,06H,01H,02H,00H,01H,6AH,0DH*

#### <span id="page-18-0"></span>**R e s e t**

Description: Carries out the device reset. The module enters the same condition as after switching on the power supply.

97Request: E3H

<sup>97</sup>Response: (ACK 00H)

*<sup>97</sup>Example: Reset; address 01H, signature 02H 2AH,61H,00H,05H,01H,02H,E3H,89H,0DH Response 2AH,61H,00H,05H,01H,02H,00H,6CH,0DH*

Note: Reset is carried out only after the response has been sent.

# **Papouch s.r.o.**

**Data transmission in industry, line and protocol conversions, RS232/485/422/USB/Ethernet/GPRS/ WiFi, measurement modules, intelligent temperature sensors, I/O modules, and custommade electronic applications.**

Address:

**Strasnicka 3164/1a 102 00 Prague 10 Czech Republic**

Telephone:

**+420 267 314 267-8 +420 602 379 954**

Fax:

**+420 267 314 269**

Internet:

**www.papouch.com**

E-mail:

**info@papouch.com**

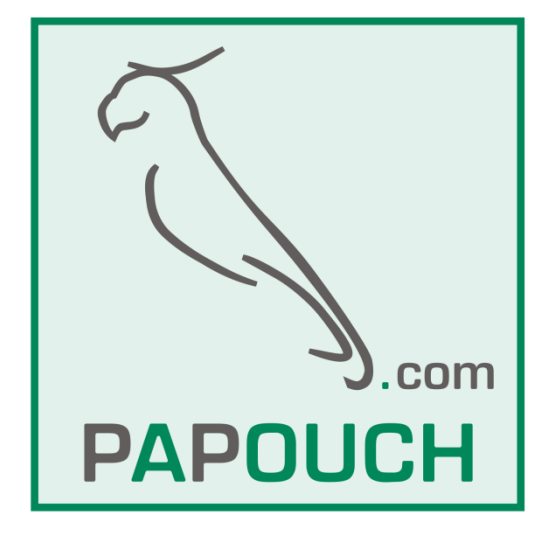